## **CONTENTS**

## **INTRODUCTION XXIX**

## **CHAPTER 1: TECHNIQUES EVERY EXPERT PROGRAMMER NEEDS TO KNOW 1**

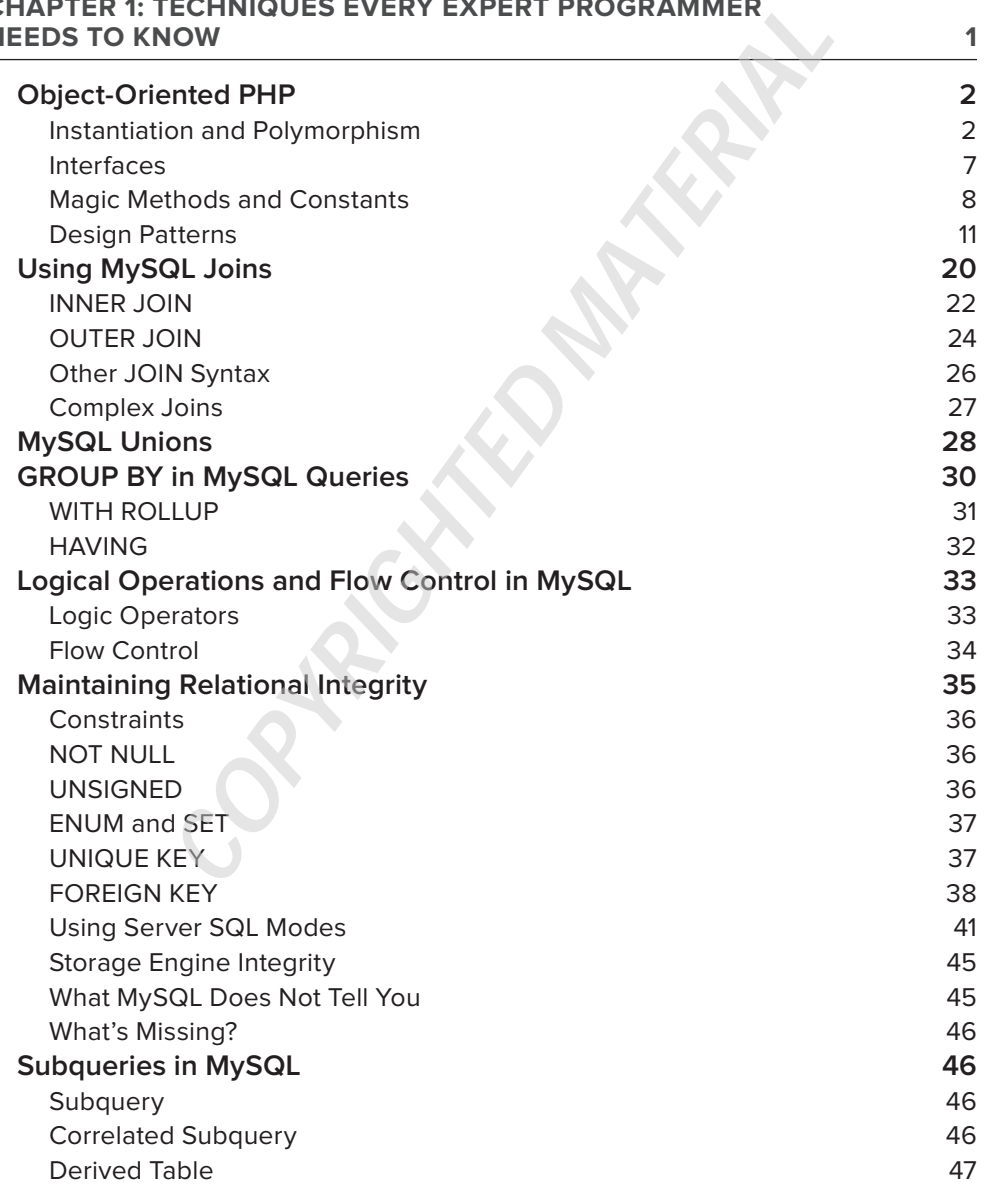

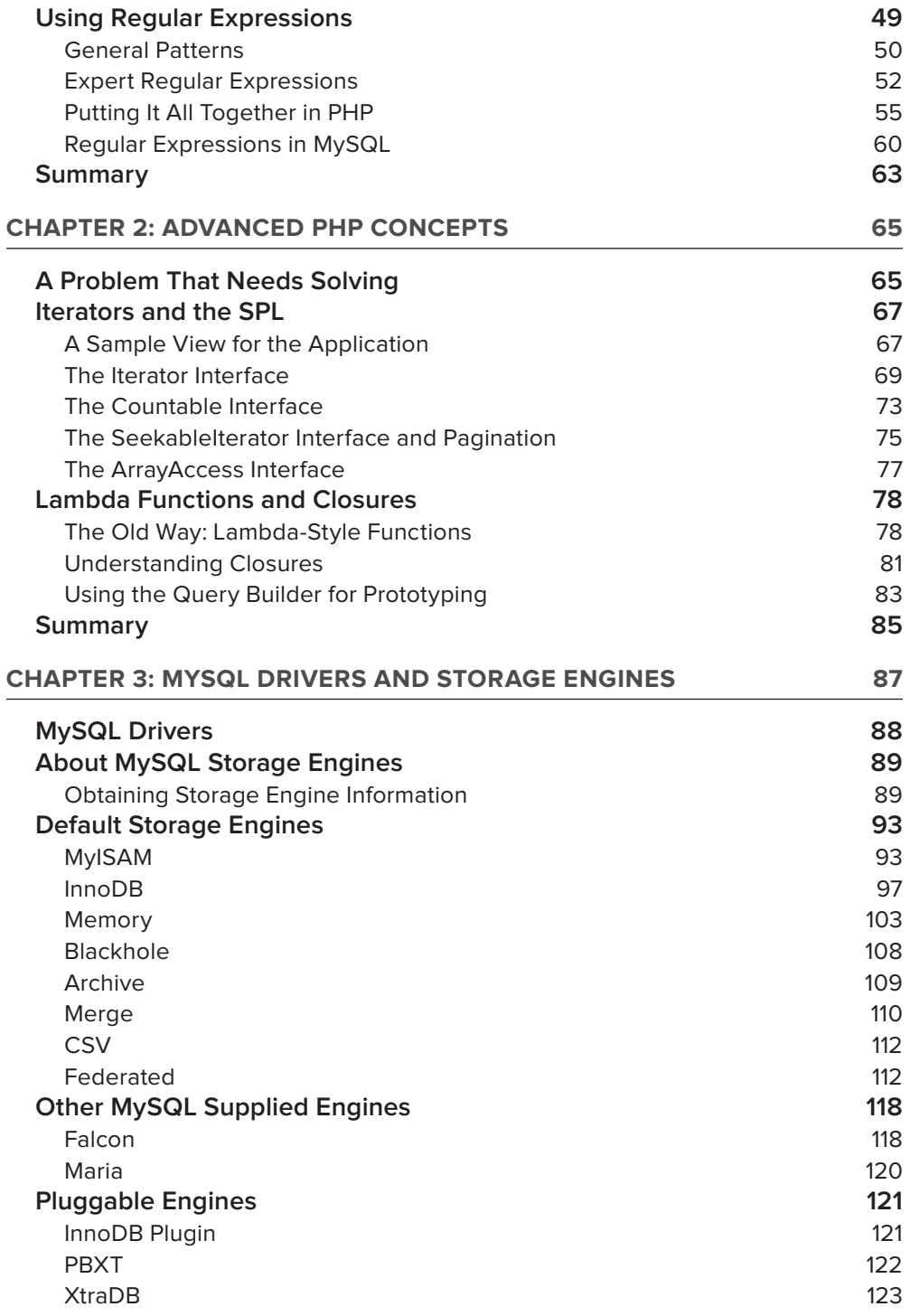

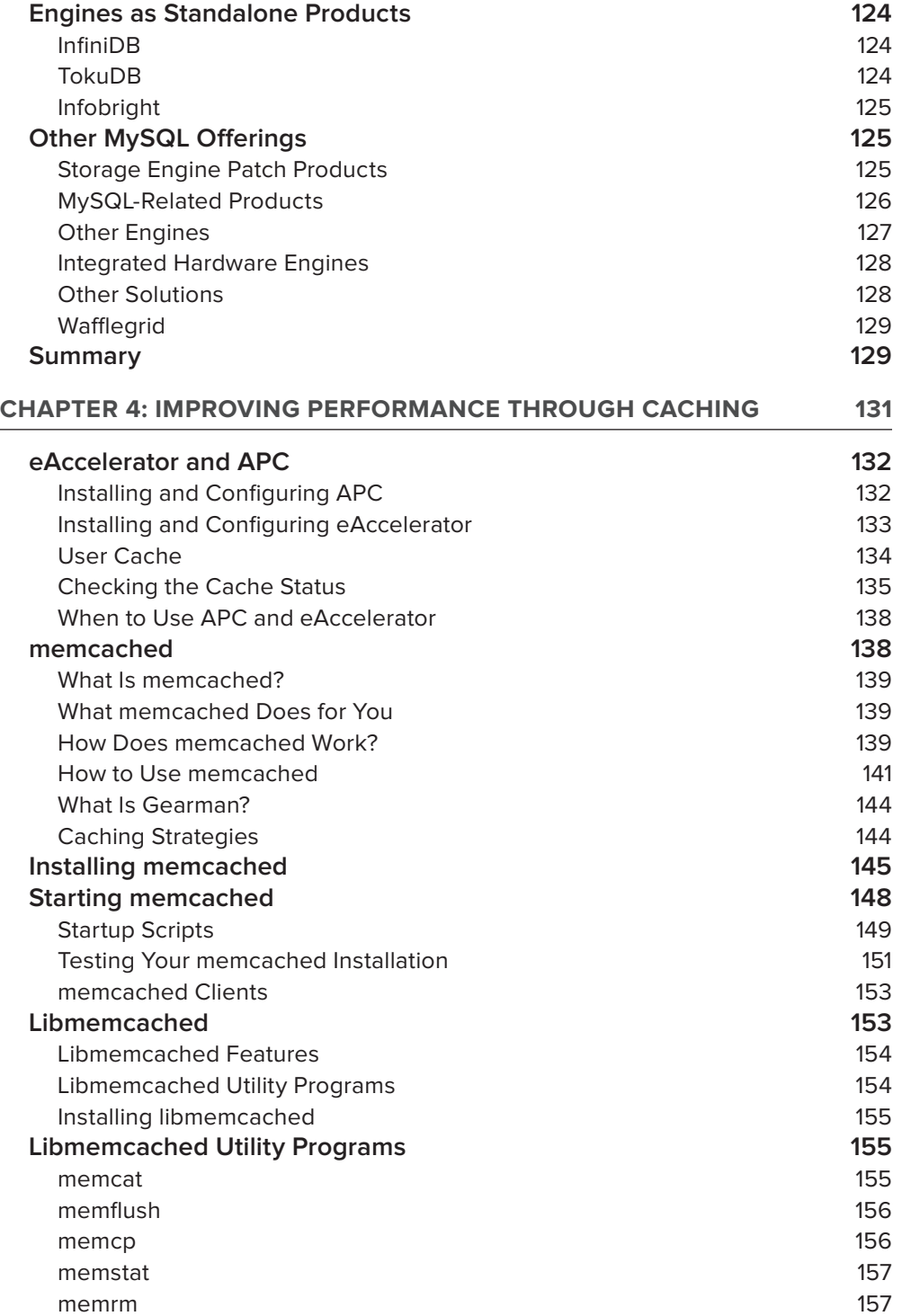

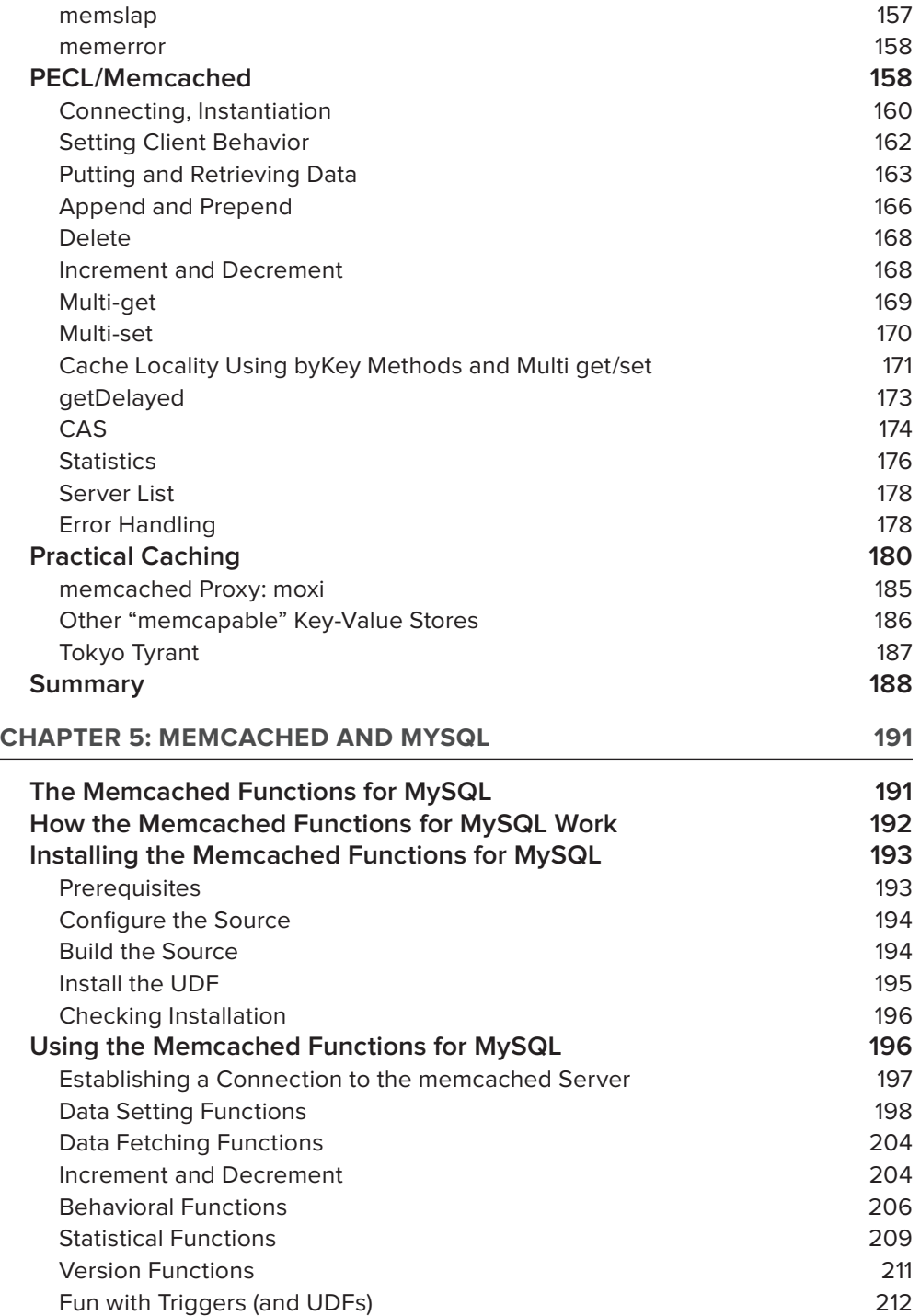

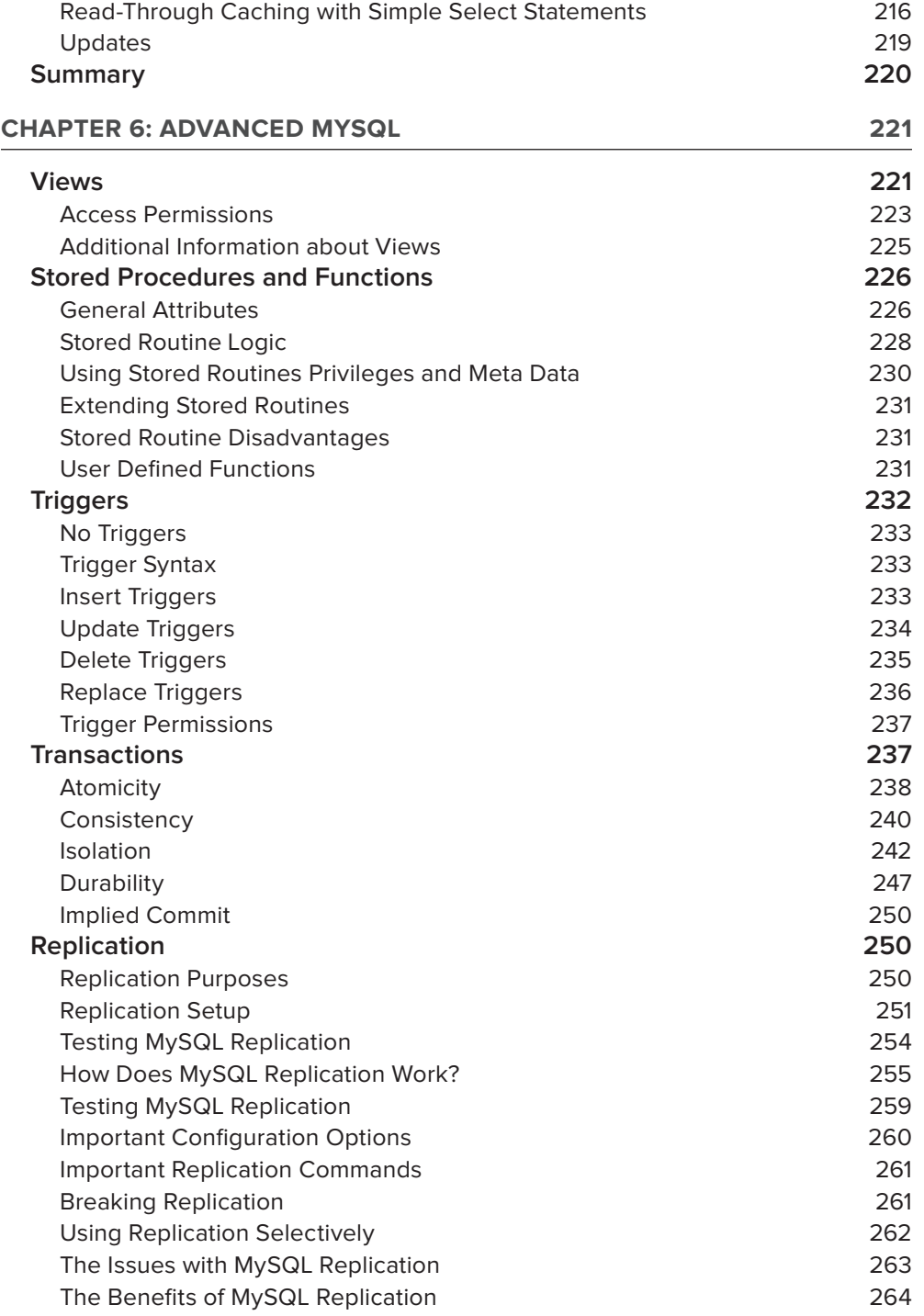

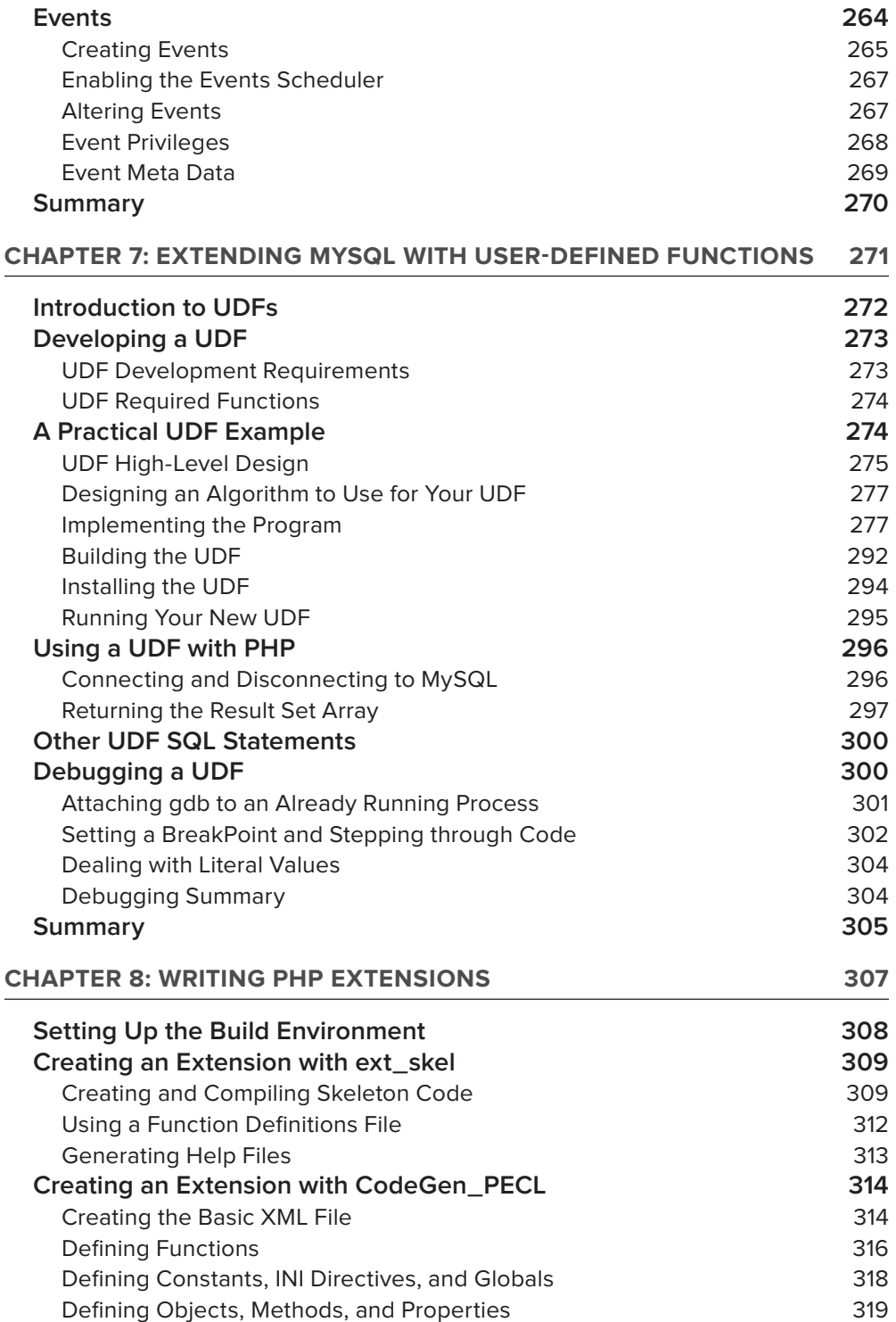

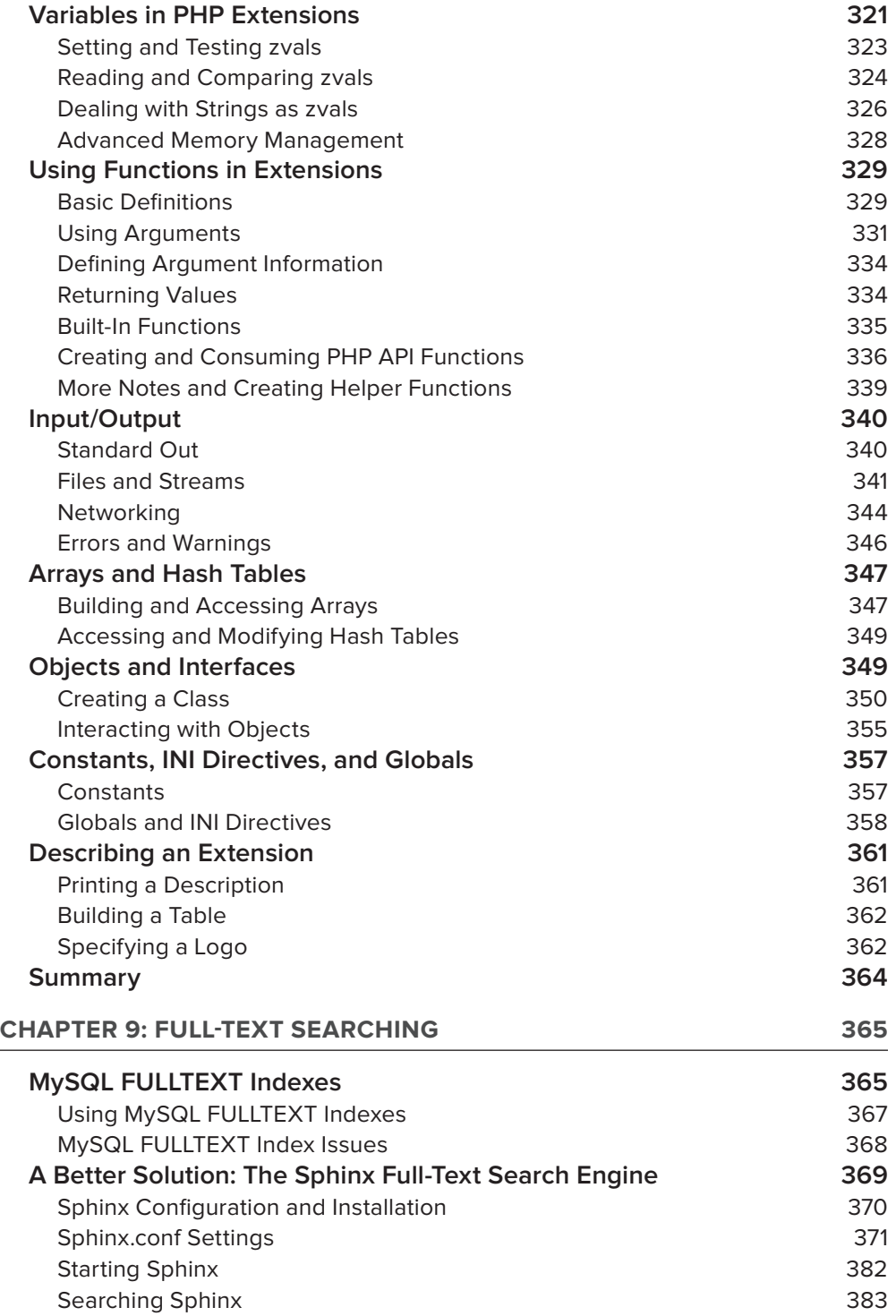

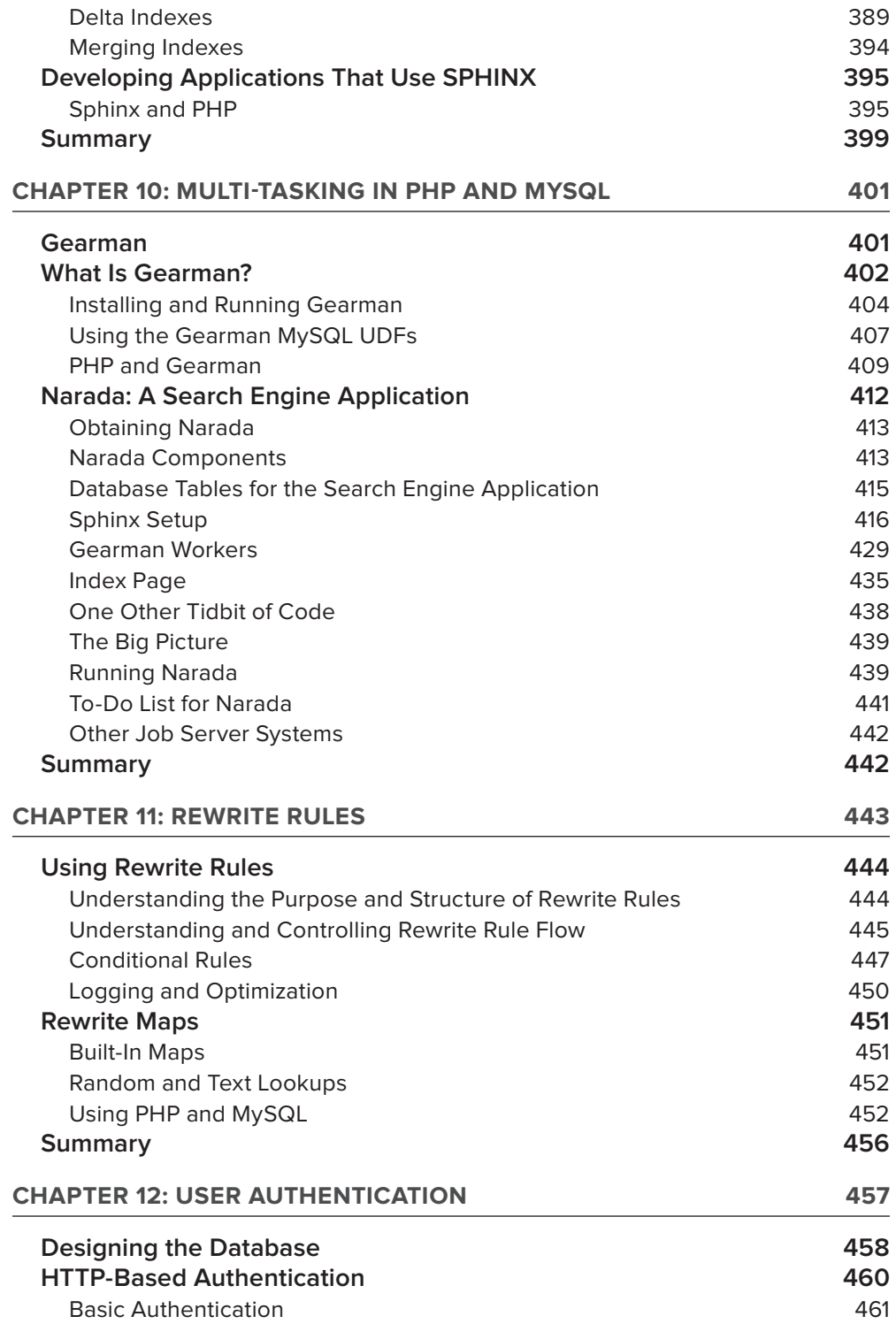

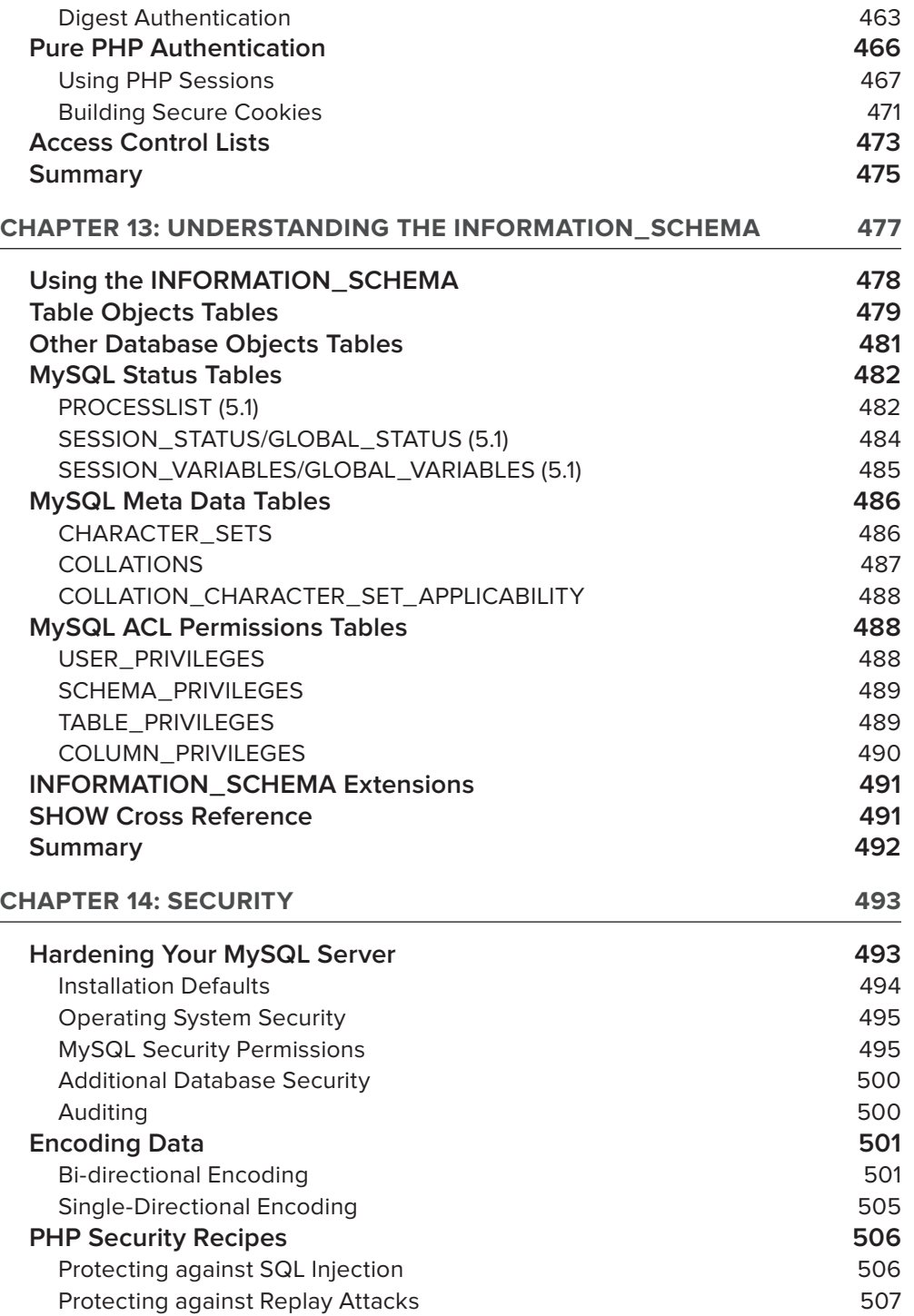

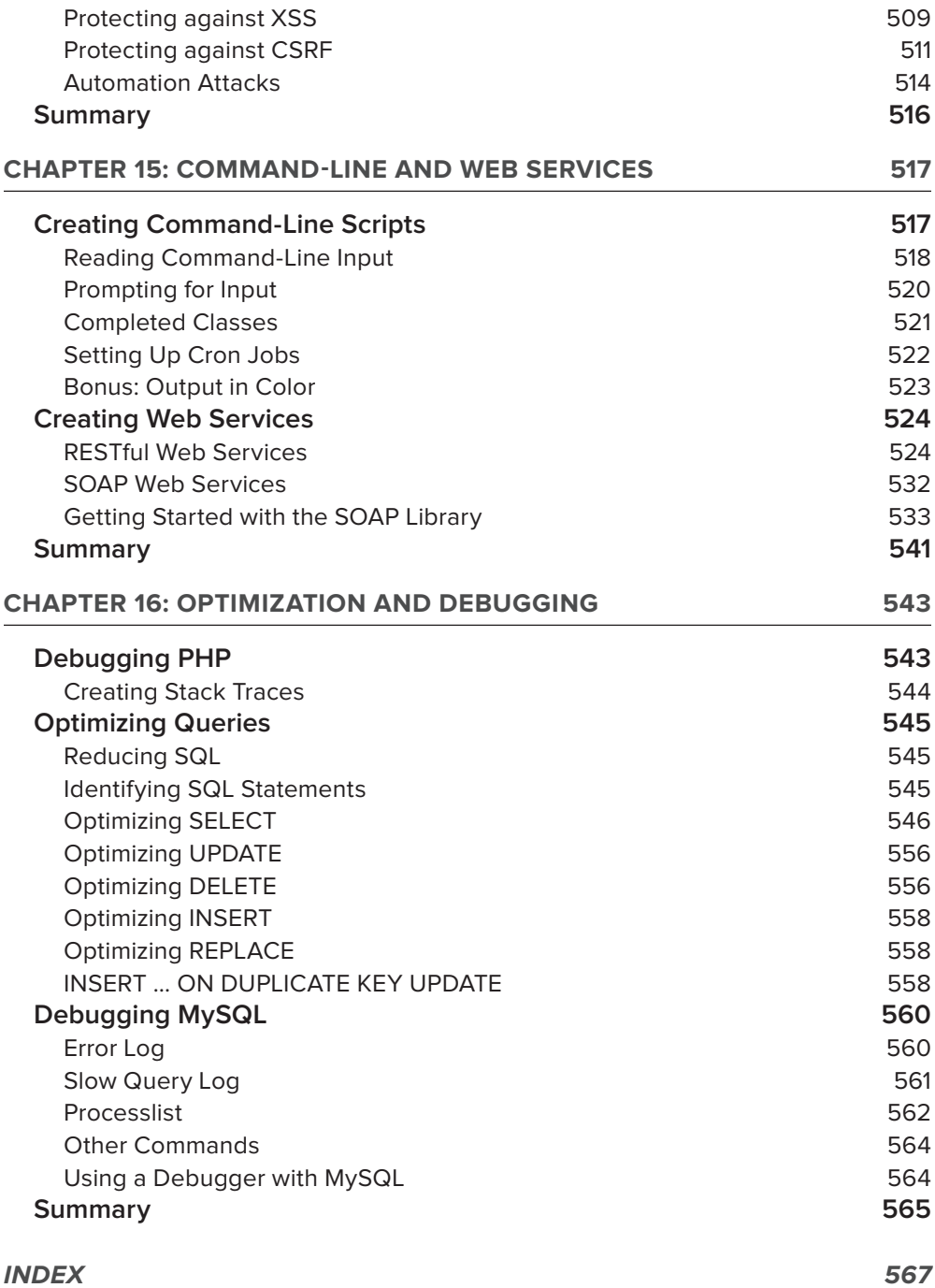